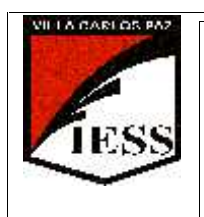

*IESS – Alfonsina STORNI* Ciclo lectivo 2015 Curso: 2° División: A

Ciclo: CB Disciplina: Educación Tecnológica Nombre del profesor/a: Ponce , Andrea Beatriz,- Quintana Hernan Guillermo

# **PROGRAMA DE EXAMEN**

## **Unidad Nº1:**

**Educación tecnológica**: importancia, concepto. La cultura tecnológica, los elementos de desarrollo tecnológico. Las áreas de demandas: los sistemas tecnológicos, los bienes (de consumo y de producción) Los servicios – productos tecnológicos. Consumismo y medio ambiente. Revoluciones Tecnológicas: orden cronológico, características, materias primas predominantes, descubrimientos e invenciones que la facilitaron.

## **Unidad Nº2:**

Organización y procesos productivos: Organizaciones que producen bienes y/o servicios. Los procesos productivos. Clasificación. Métodos para producir productos, pasos. La Tecnología y el ambiente de trabajo. Seguridad e Higiene en el trabajo. Simbología. Medios de prevención de accidentes laborales. Matafuegos. Las ART.

## **Unidad Nº3:**

Energía, concepto, fuentes, formas y tipos. Clasificación: renovables y no renovables, energías convencionales y alternativas. La energía en el proceso de producción, implicancias ambientales y socioculturales. Uso de la energía en la historia. Transformaciones de la energía. La energía Eléctrica en Argentina. Producción de energías. Problemas asociados a la obtención y uso de la energía.

### **Unidad Nº 4:**

Lectura de un objeto, importancia. Análisis del producto tecnológico. Análisis morfológico, estructural, tecnológico, relacional y de la evolución histórica de los productos.

Dibujo técnico: concepto, elementos del dibujo técnico (escalas, acotamientos), sistema de vistas y perspectivas caballera e isométrica.

## **Unidad Nº 5:**

El método de proyectos: Etapas del proyecto tecnológico: Análisis e investigación. Diseño (Presupuesto, dibujo técnico, Análisis de productos similares, ergonomía del producto) Presupuesto. Organización (distribución de las tareas, diagramas de Gantt) Realización, evaluación y perfeccionamiento.

## **Unidad Nº6:**

Procesador de texto Word 2010. Elementos de la ventana de Word. La barra de herramientas de acceso rápido, la regla. Formato de fuentes. Seleccionar texto. Elegir comandos. Reparar errores de tipeo. Formato de párrafo. Alineación del texto. Editar, mover y copiar texto. Deshacer y rehacer operaciones. Corrector ortográfico y gramatical. Guardar y recuperar un documento. Configurar página. Encabezado y pie de página. Numeración y viñetas. Creación y manejo de tablas

1

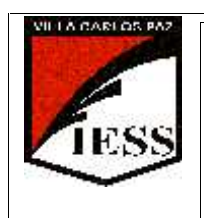

*IESS – Alfonsina STORNI* Ciclo lectivo 2015 Curso: 2° División: A

Ciclo: CB Disciplina: Educación Tecnológica Nombre del profesor/a: Ponce , Andrea Beatriz,- Quintana Hernan Guillermo

#### **BIBLIOGRAFIA:**

- Aquiles Gay –Agosto 1999-Temas para la Educación Tecnológica -. Editorial: La Obra S.A.-Buenos Aires.
- Antonio Álvarez, Gabriel Marey -1997- Tecnología 9, 3er ciclo. EGB –editorial: A. Z editora S. A - Buenos Aires. Argentina.
- Cesar Linietsky, Gabriel Serafini.- 2006- Tecnología para todos 1era parte 3er ciclo EGB –editorial Plus Ultra - Argentina
- Cristina Bonardi, Gladis Ludueña 2009 Tecnología 9, 3er ciclo. EGB –editorial: SIMA –Córdoba, Rep. Argentina.
- Cristina Bonardi, Gladis Ludueña 2011 Tecnología 8, 3er ciclo. EGB –editorial: SIMA –Córdoba, Rep. Argentina.
- Cristina Bonardi, Gladis Ludueña 2009 Tecnología 7, 3er ciclo. EGB –editorial: SIMA –Córdoba, Rep. Argentina.
- Apuntes de clase.
- se sugiere la consulta de los textos virtuales o la información proporcionada por Redes informáticas como: wikimediafoundation.org – Wikipedia, la enciclopedia libre.
- Concejo federal de educación-Núcleos de aprendizajes prioritarios- Anexo IVPARODI J.; VACA G. "Informática" – A y L Editores (2001).
- CAMELLI O.; SMITH M. "T.I.C. Tecnologías de la Información y de la Comunicación" A y L Editores (2006).
- CARABALLO, CICALA, DÍAZ, SANTURIO –"Informática" Editorial Santillana

2